# **Nutzung von Fernerkundungsmethoden zur**

# **Erfassung von Rot-Eschenbeständen**

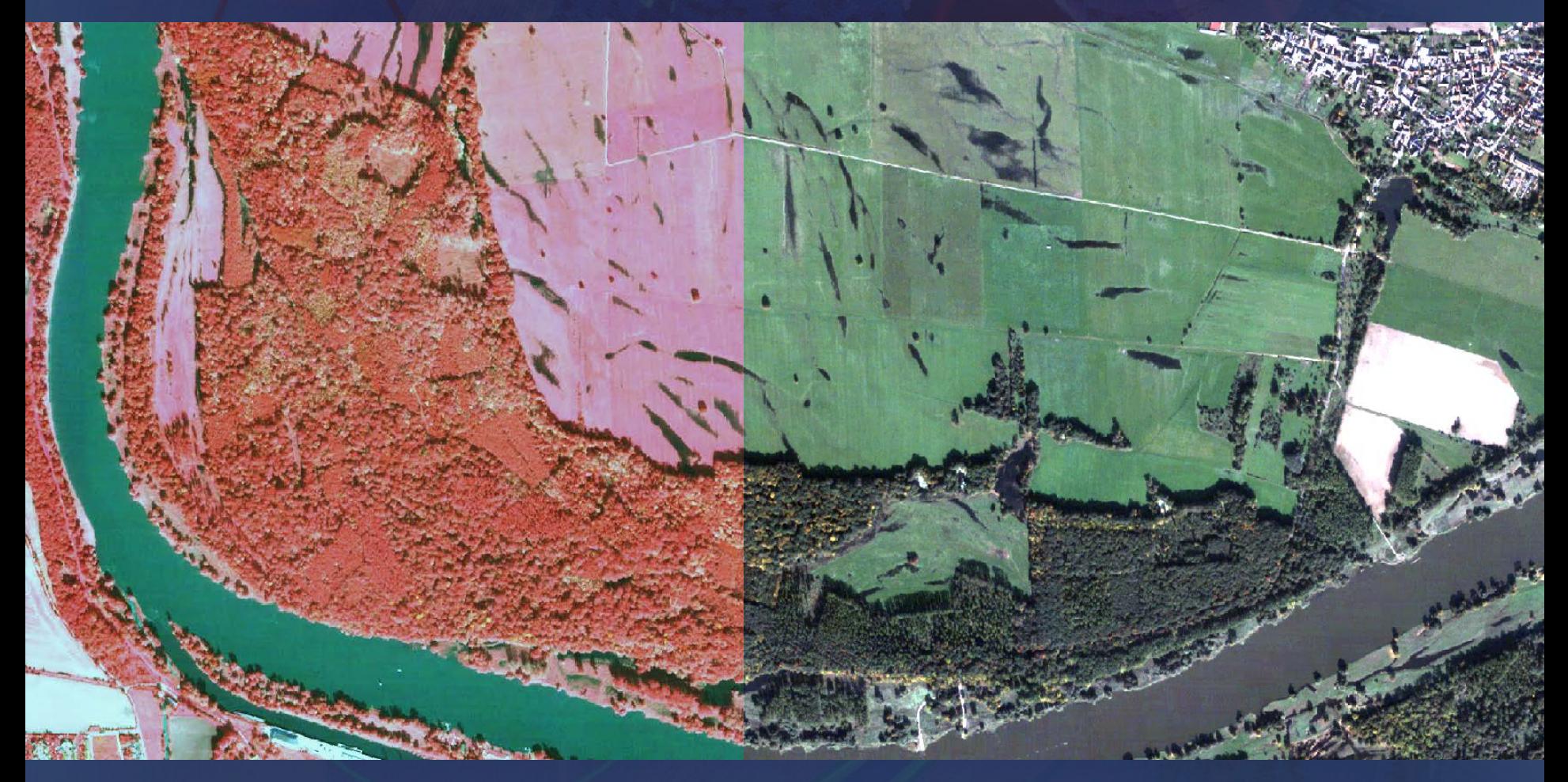

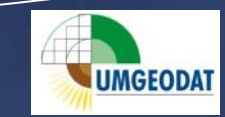

## **Inhalt :**

**Machbarkeitsstudie zum Einsatz von modernen Fernerkundungsdaten zur Erfassung der flächenhaften Verbreitungsareale der Rot-Esche im Biosphärenreservat Mittelelbe** 

 **→ ausgehend von bekannten Fundpunkten sind flächenhafte Verbreitungsareale der Rot-Esche mit Hilfe von Methoden der Fernerkundung zu detektieren**

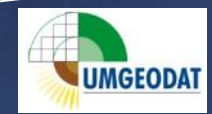

## **Arbeitsthese:**

### **Ölweide - gut zu detektieren**

**Können auch andere neophytische Baumarten erfasst werden?**

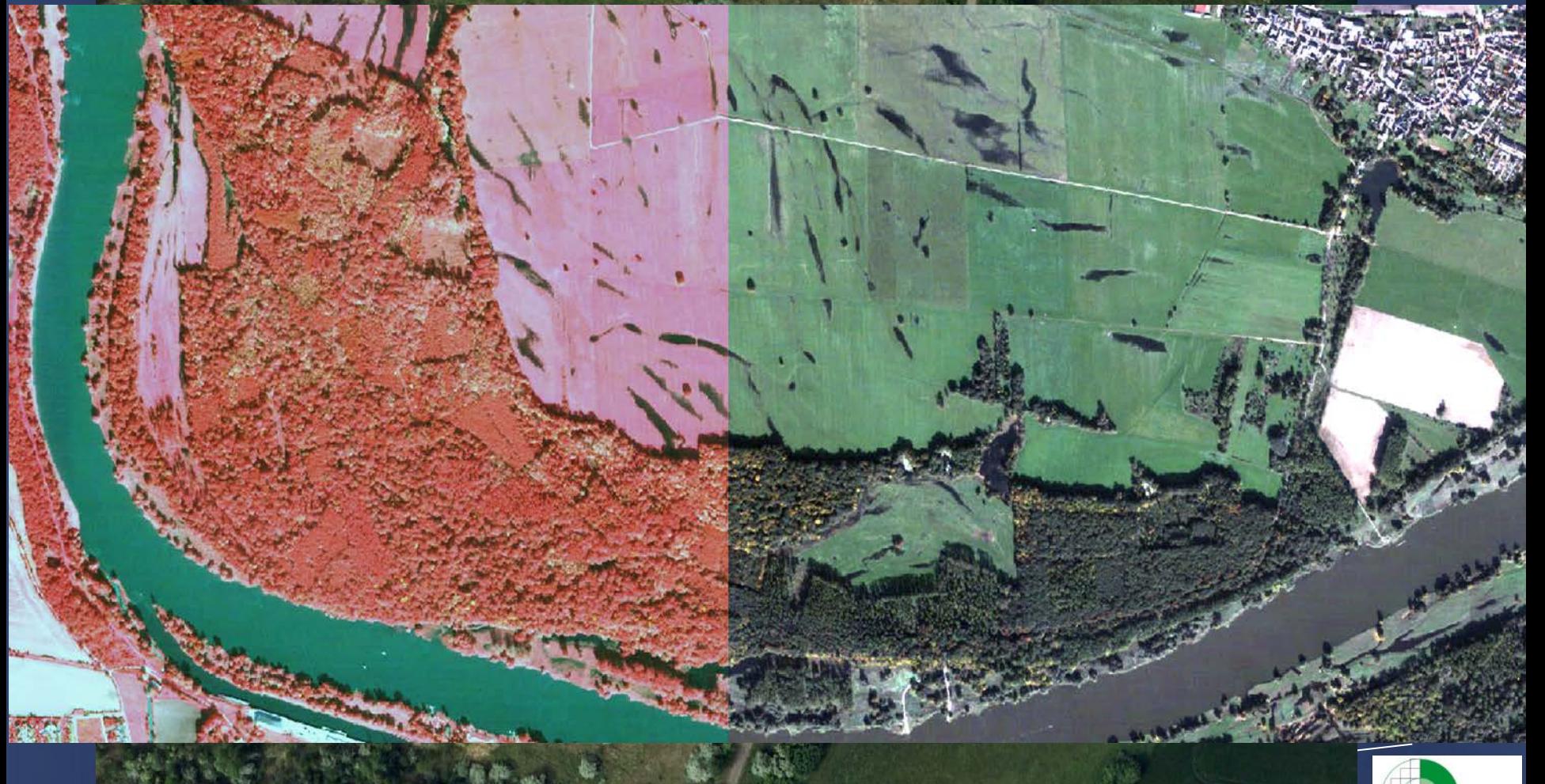

**UMGEODAT** 

## **Arbeitsablauf**

#### **1. Bildvorverarbeitung**

- Projizierung der Bilddaten auf LS110 (GK4 Bessel-Koordinaten)
- Integration in die Bildverarbeitungssoftware eCognition und ERDAS

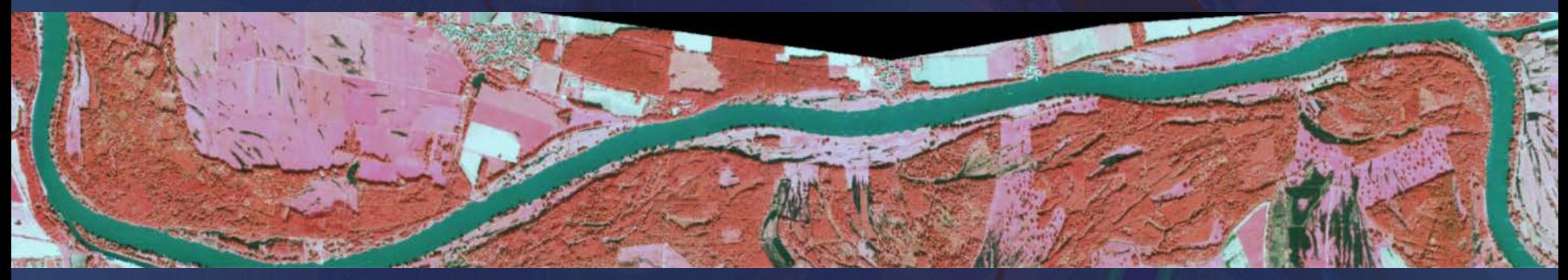

 **QuickBird 2** vom 10.10.2010

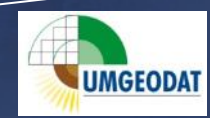

- **2. Segmentierung des Bilddatensatzes in unterschiedlichen Segmentierungsstufen**
- Problem: Finden eines geeigneten Segmentierungsgrades

(Kompromiss zwischen Erfassung von Einzelbäumen und Unterabteilungen und Abteilungen innerhalb anderer Forstflächen)

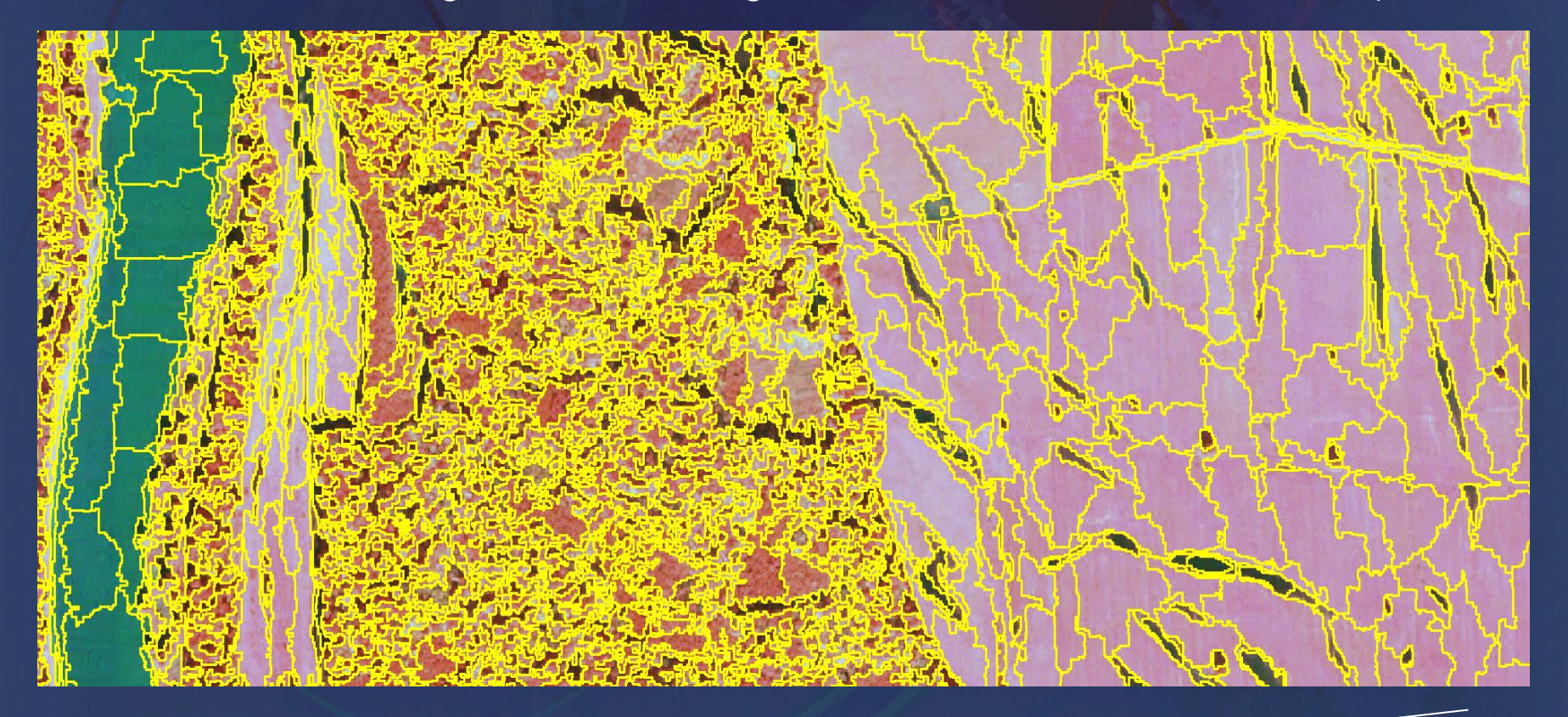

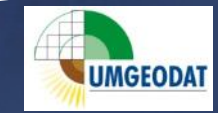

#### **3. Kartierung und Zuweisung von Trainingsflächen**

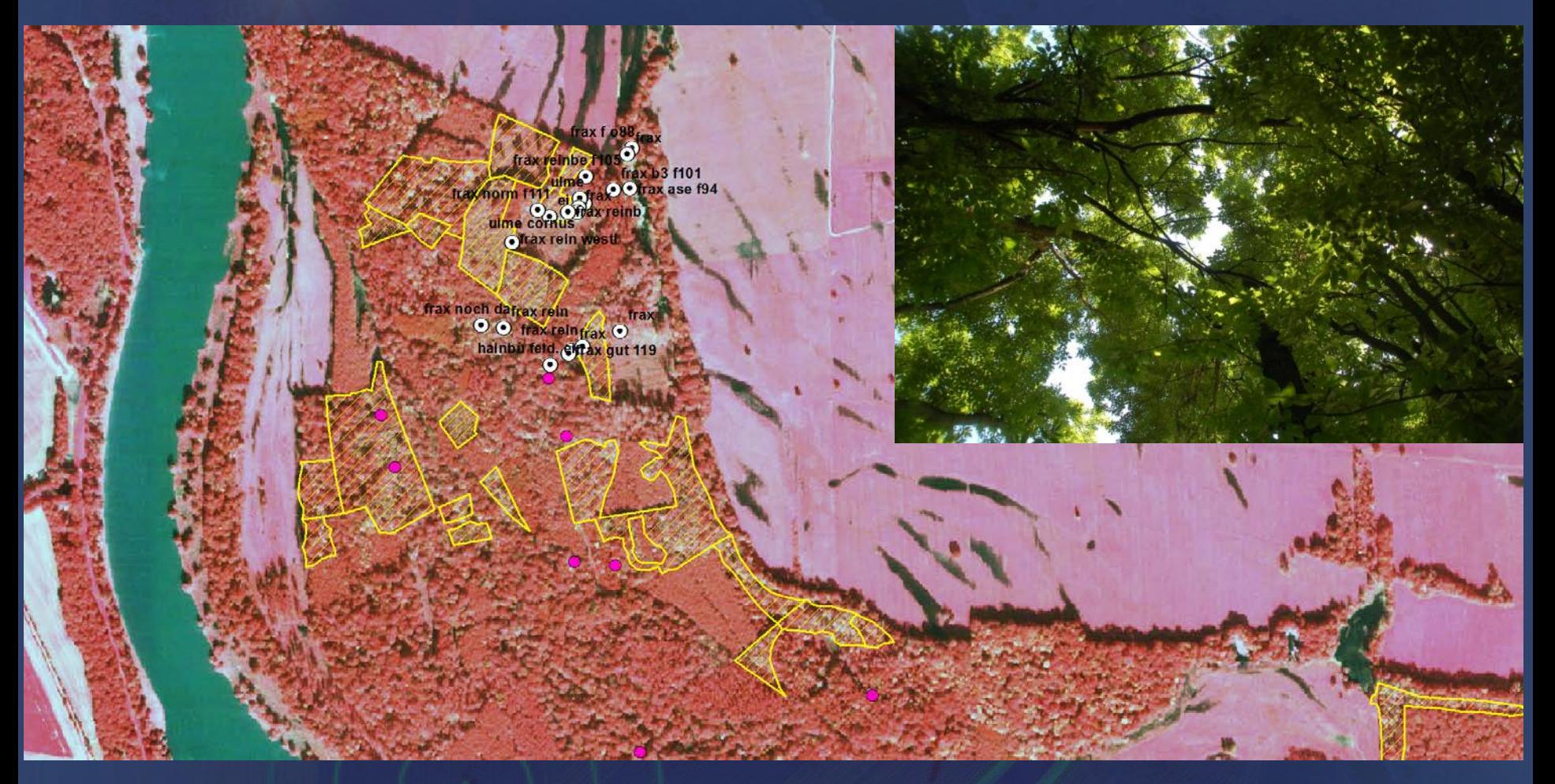

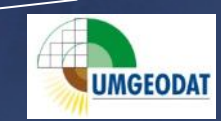

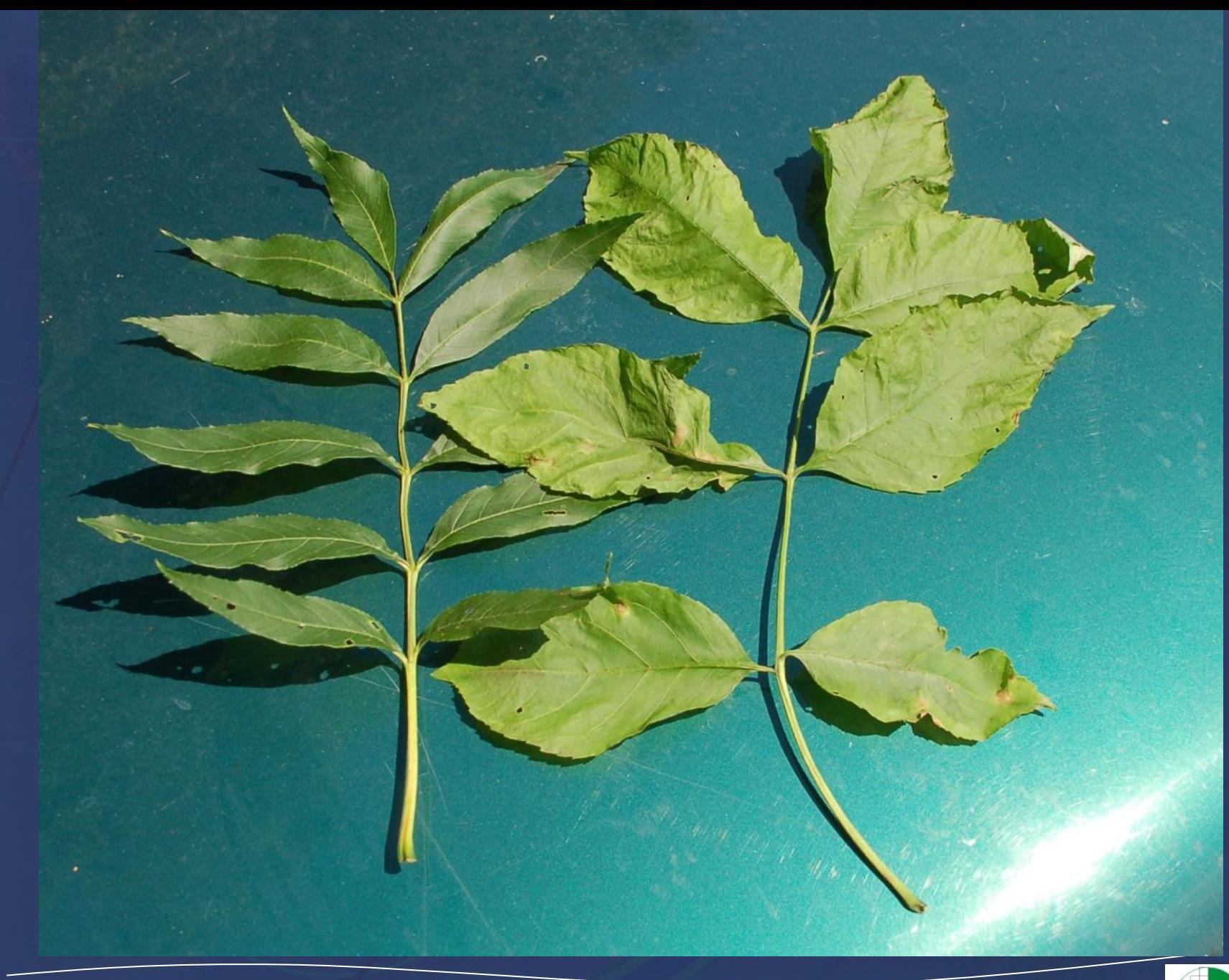

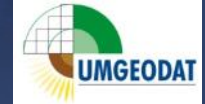

- **4. Halbautomatische, objektbasierte Bildauswertung**
- Aufbau eines Klassifikationsbaumes innerhalb von eCognition
- Zuweisung der Segmente nach ihren Bildmerkmalen

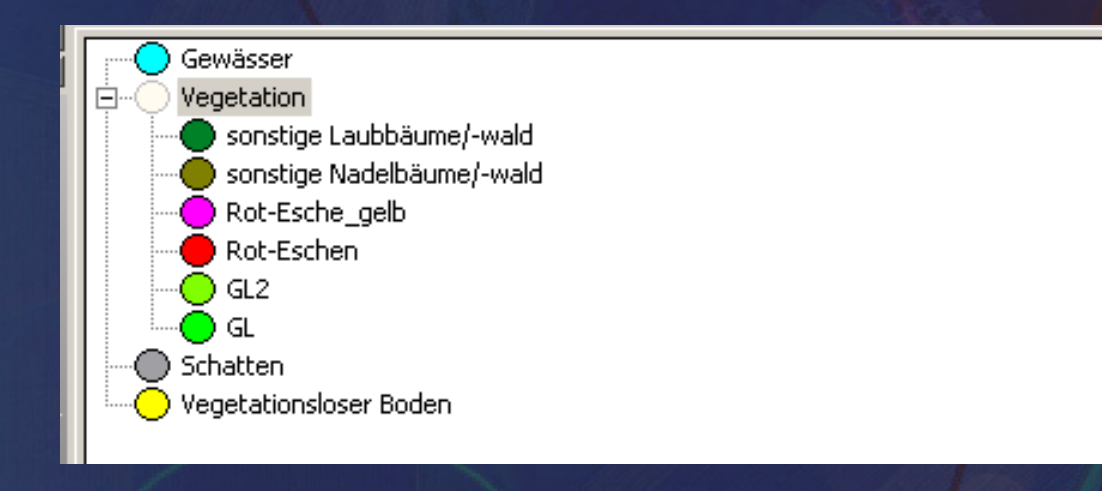

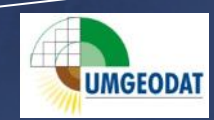

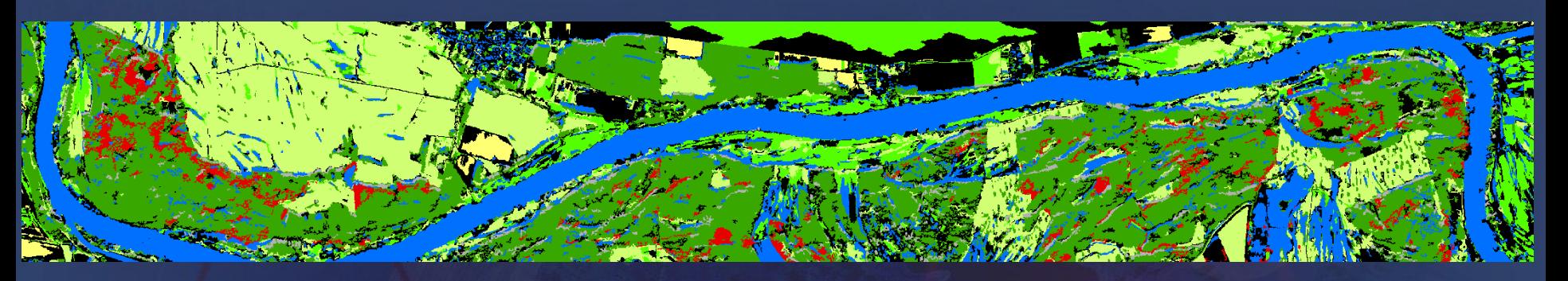

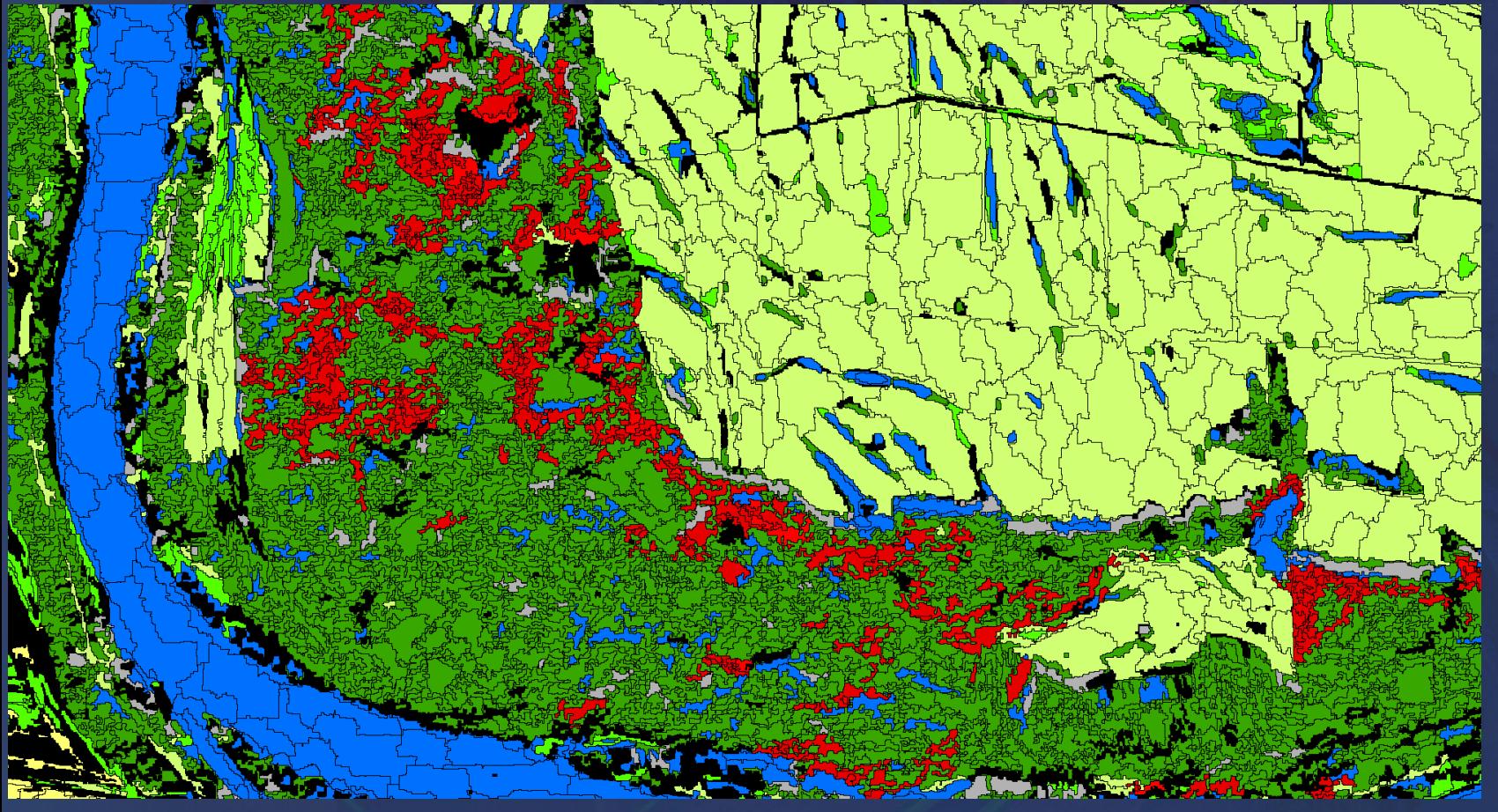

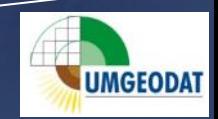

#### **5. Export in Shape-Datei**

- Export der Segmente in Shape-Format
- **6. Bildnachbearbeitung (im ArcView 10.1 und ArcInfo 8.1)**
- Eliminate aller unklassifizierten Flächen (Schatten, aber auch Wasser innerhalb von Wäldern) im ArcGIS
- Dissolve (benachbarte Segmente mit gleicher Klasse werden durch Dissolve zusammengefasst)

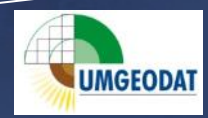

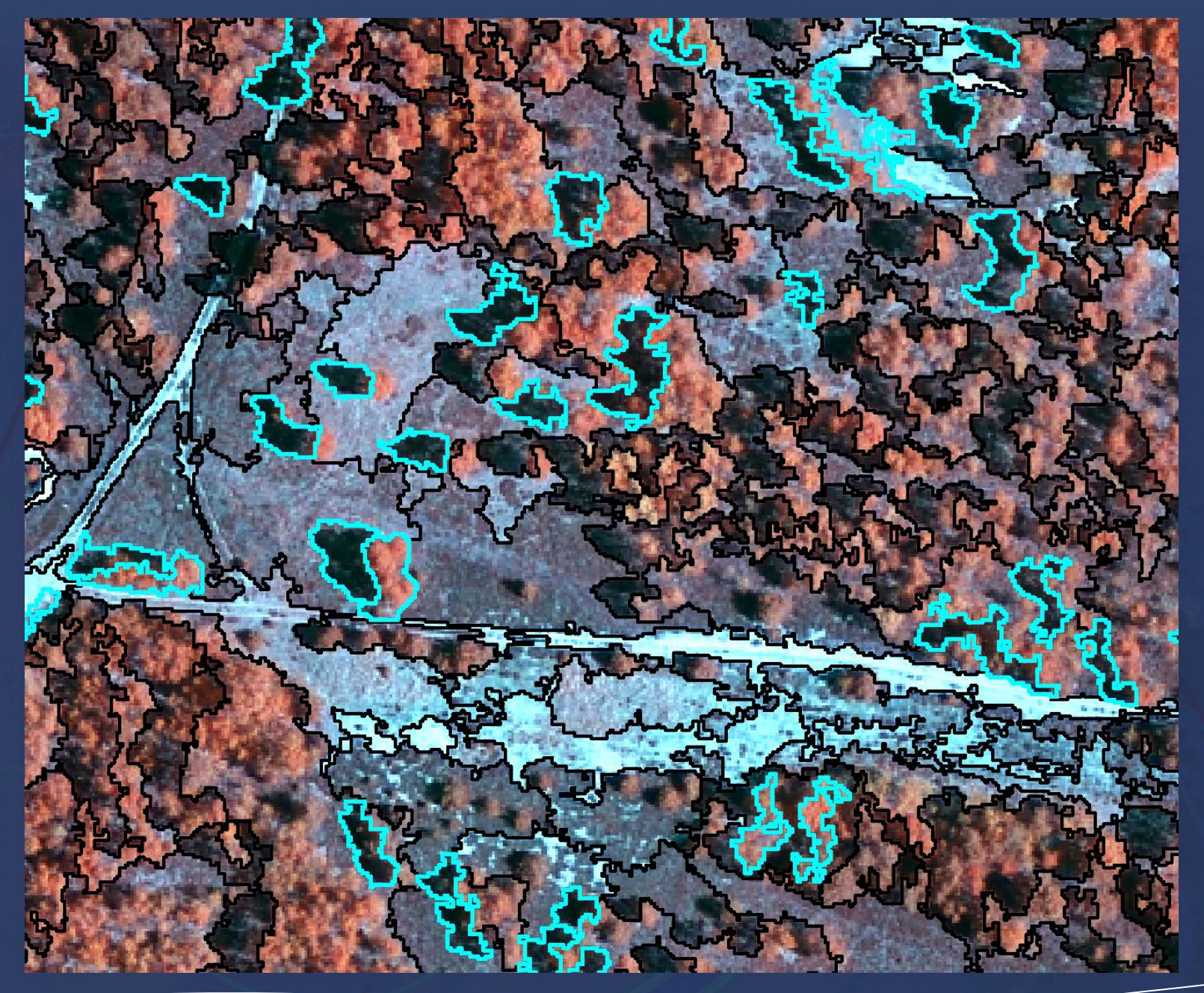

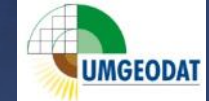

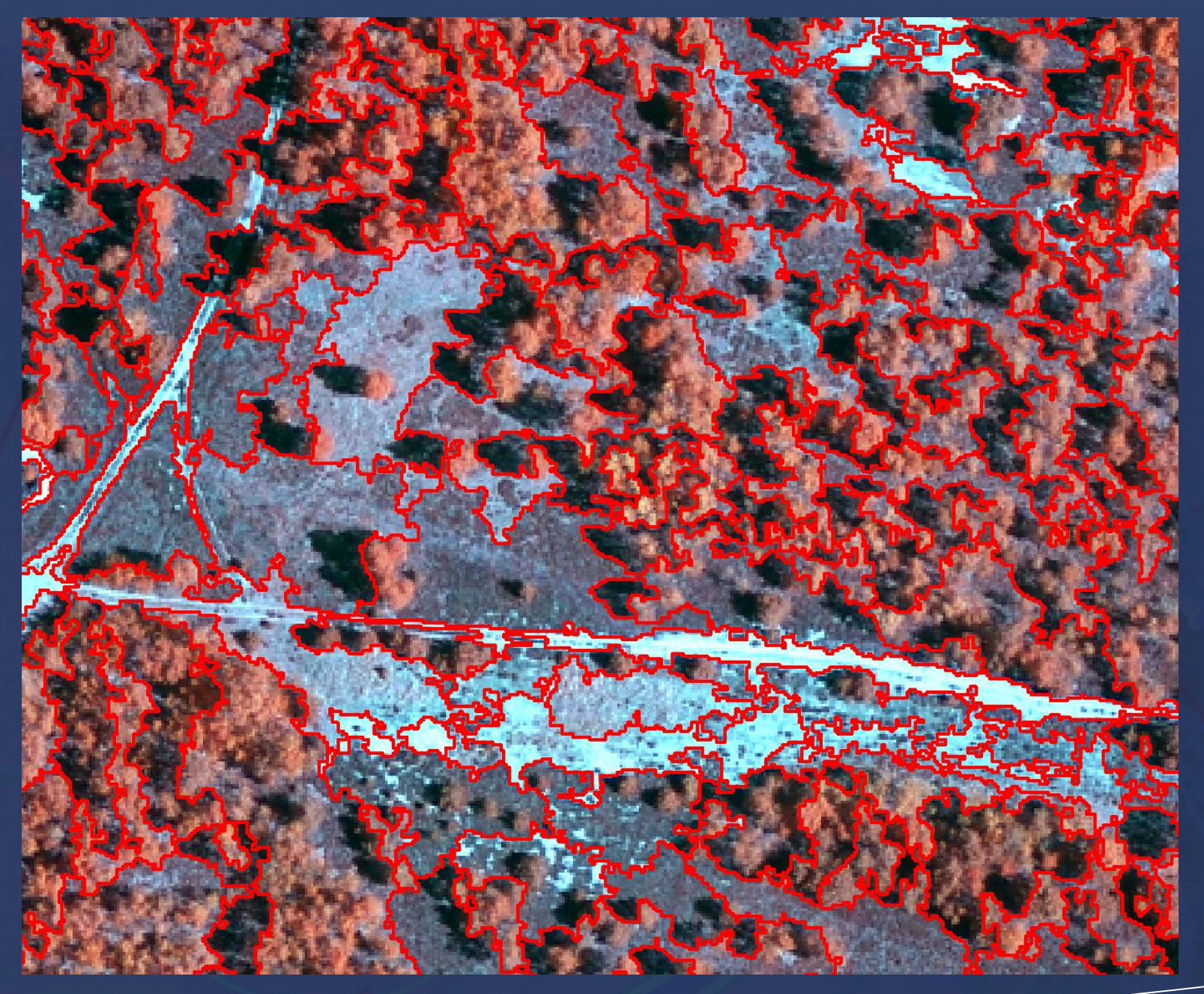

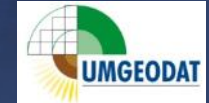

- **7. Bildnachbearbeitung (im ArcView 10.1 und ArcInfo 8.1)**
- wissensbasierte Abfragen zur weiteren Bereinigung des Datensatzes
- (z. B. Rot-Eschen nur innerhalb bestimmter BTNT-Kategorien)
- Simplify mit 15 m (Glättung der Polygonaußengrenzen mit Modus BEND-SIMPLYFY)

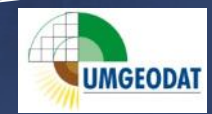

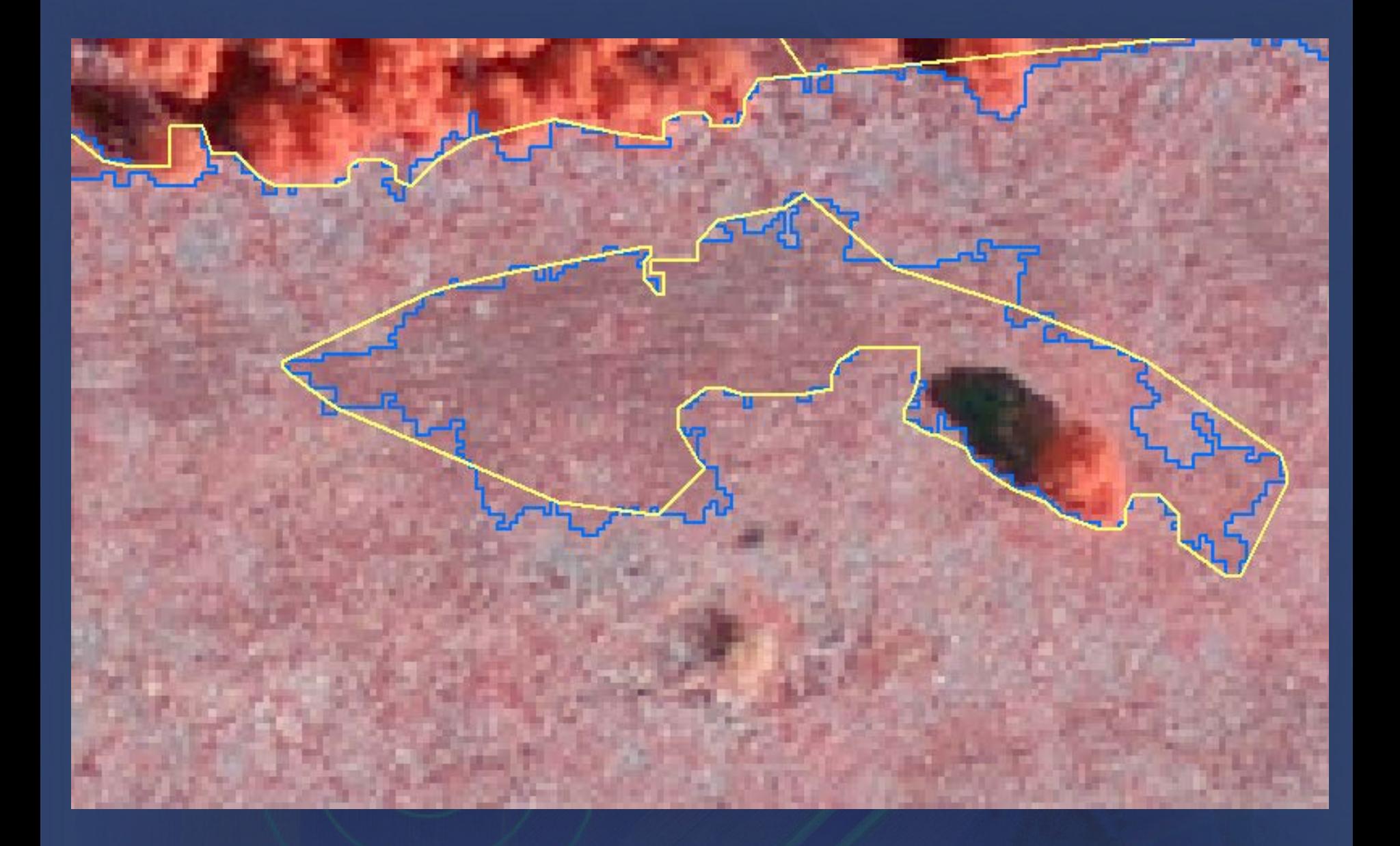

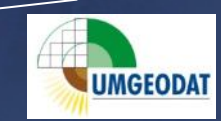

### **Vorläufiges Ergebnis der segmentbasierten Klassifikation**

### **potentielle Rot-Eschenbestände**

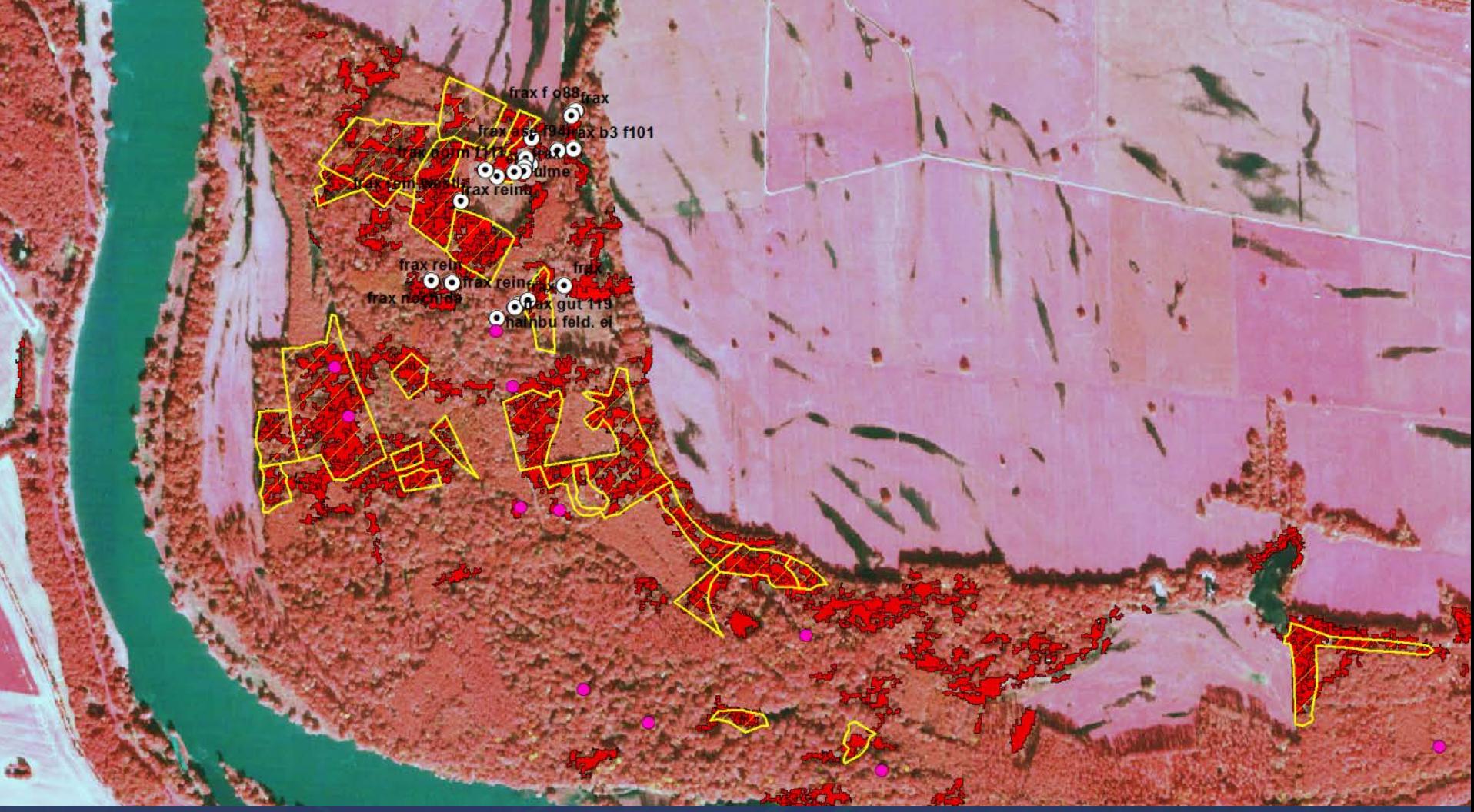

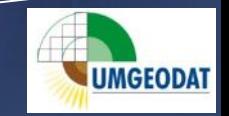

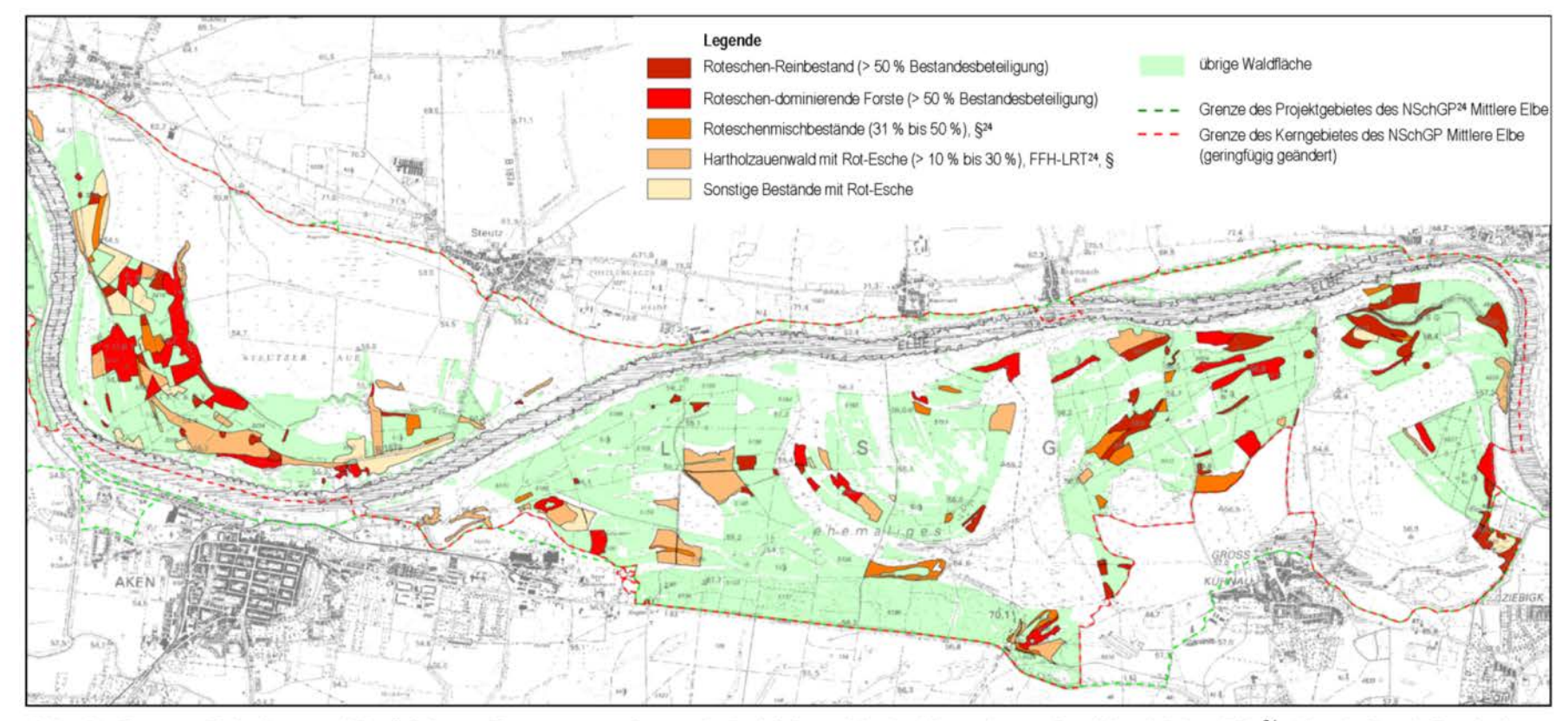

Abb. 3.8: Karte zur Verbreitung und Häufigkeit von Fraxinus pennsylvanica im Projektkerngebiet des Naturschutzgroßprojektes Mittlere Elbe<sup>24</sup>. Abgedruckt mit Genehmigung von WWF Deutschland (WWF Deutschland 2004).

SCHMIEDEL, D. (2010): Invasionsbiologie und ökologisches Verhalten der gebietsfremden Baumart Fraxinus pennsylvanica MARSH. in den Auenwäldern der Mittelelbe im naturschutzfachlichen Kontext (Diss. TU Dresden)

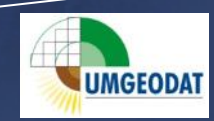

### **Vorläufiges Ergebnis der Segmentbasierten Klassifikation**

### **Potentielle Rot-Eschenbestände**

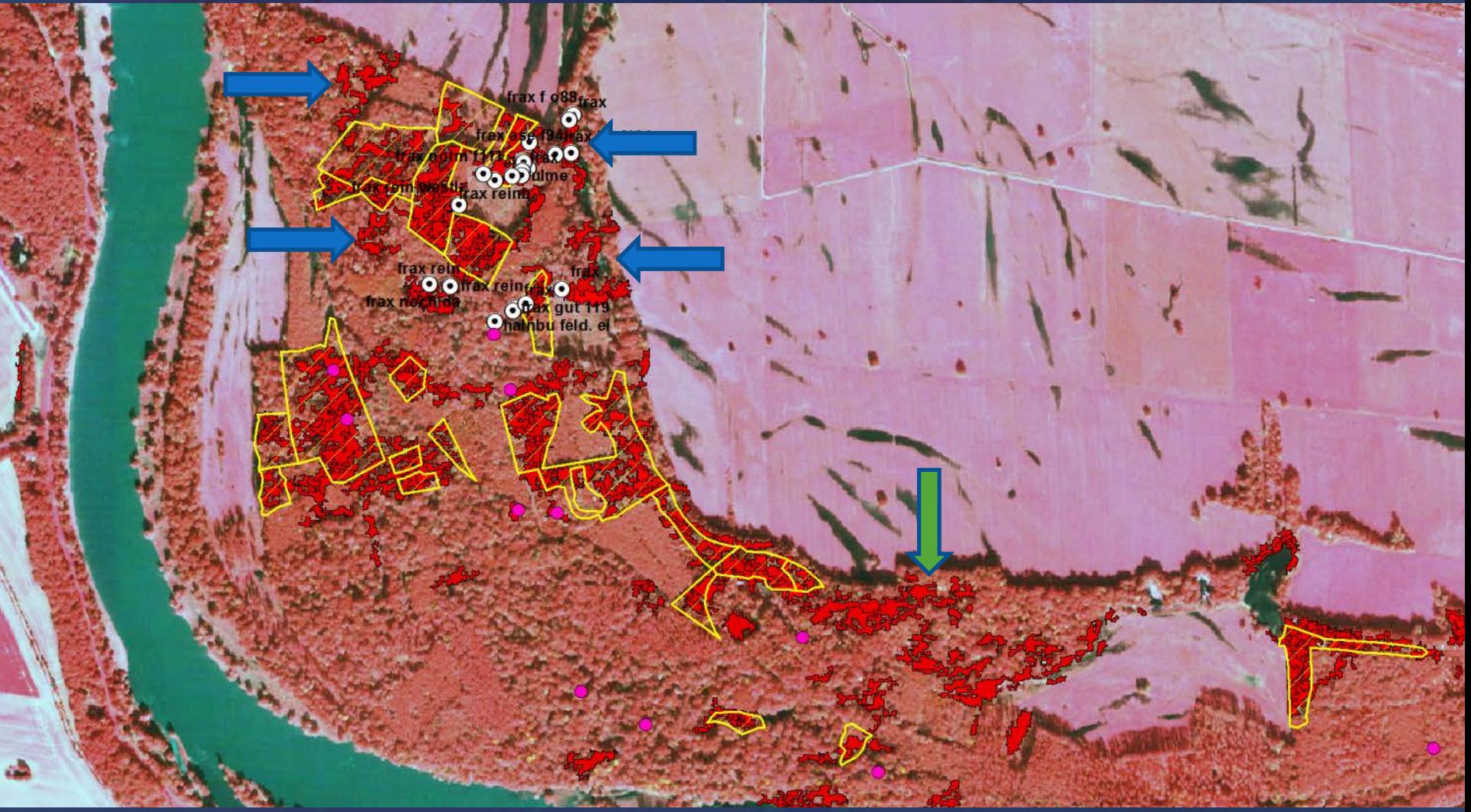

**UMGEODAT** 

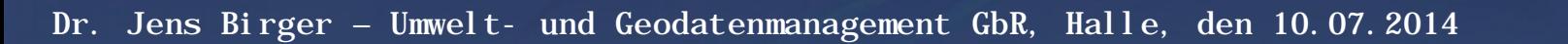

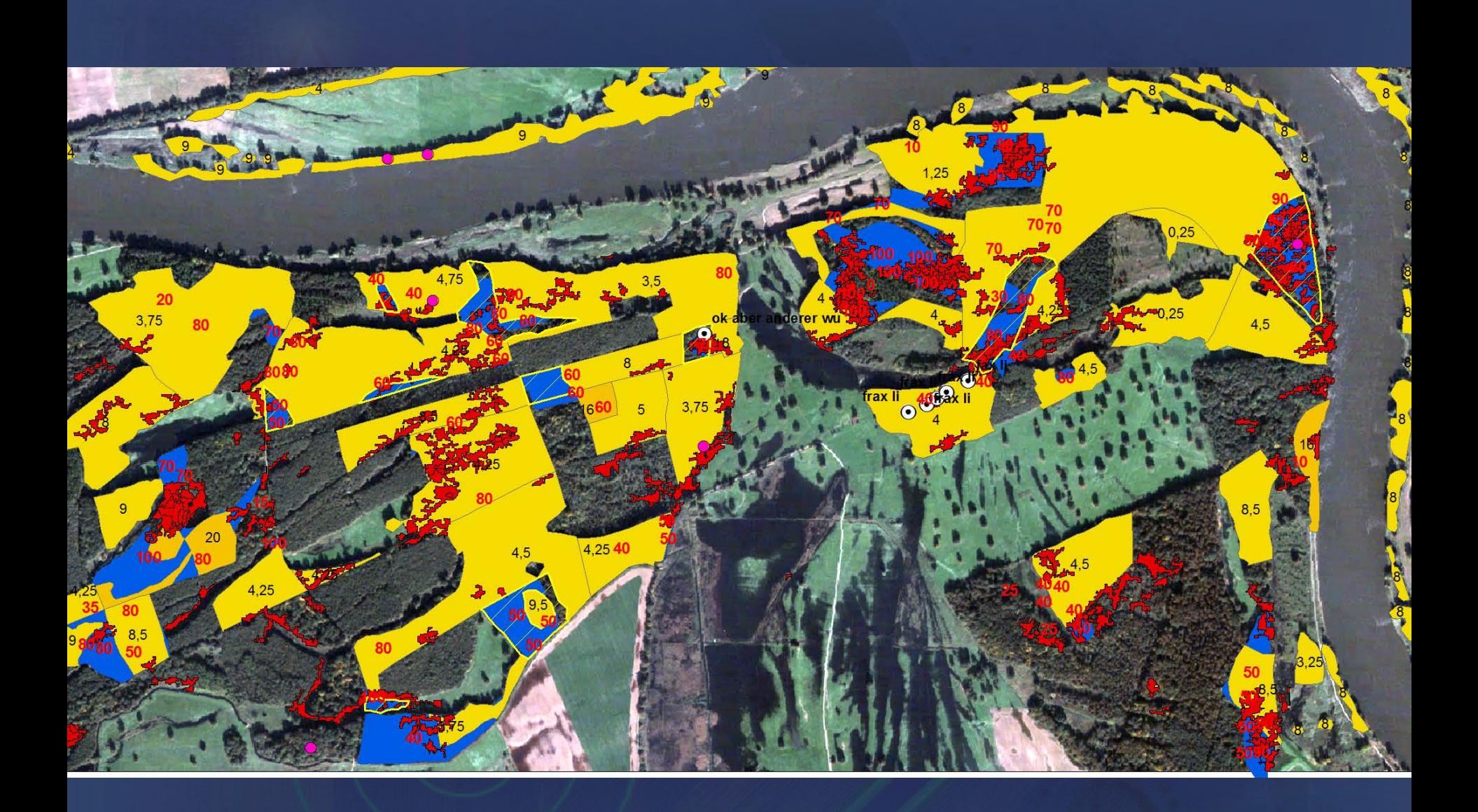

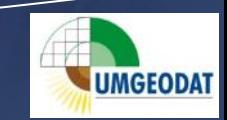

#### **Pixelbasierte Klassifikation**

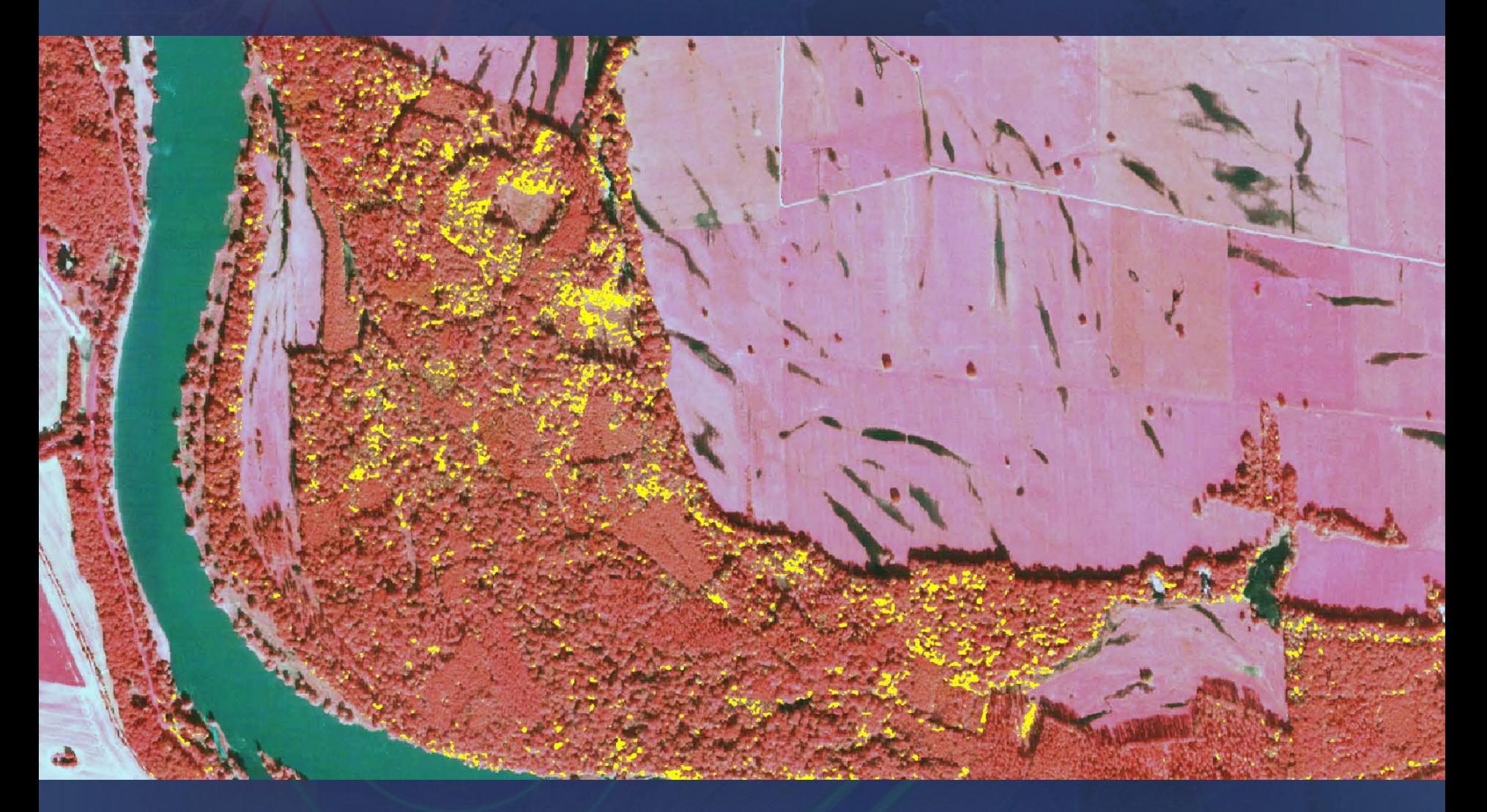

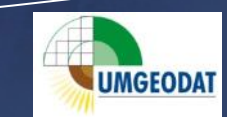

#### **Klassifikation Muldeaue**

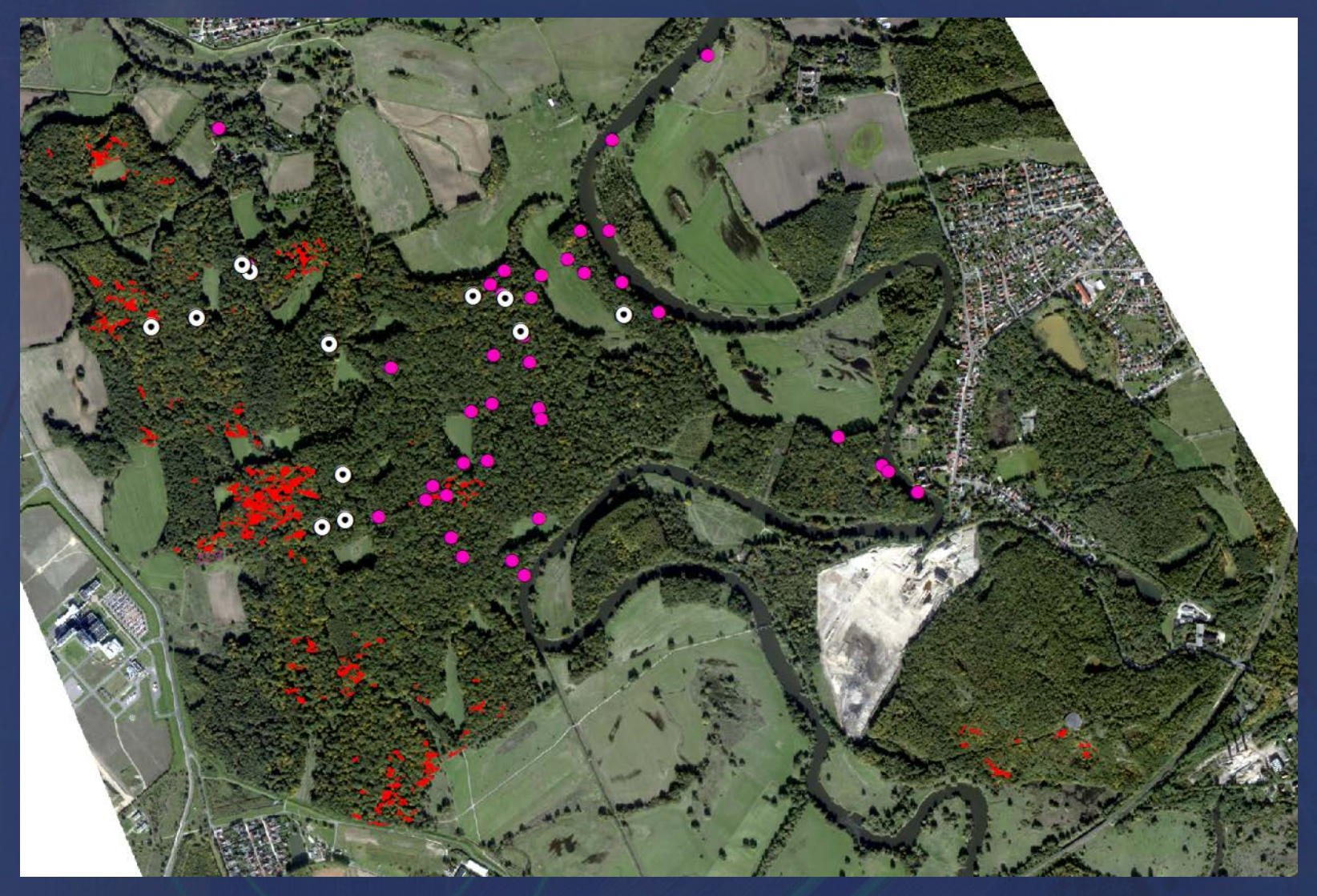

#### **WorldView2** vom 11.10.2010

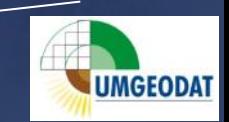

### **Zusammenfassung**

- **1. Potentielle Rot-Eschen-Bestände lassen sich voraussichtlich ableiten**
- **2. Szenen aus dem Zeitfenster Anfang Oktober scheinen geeignet**

## **Ausblick**

- **Test der Kombination von pixel- und objektbasierten Klassifikationsverfahren**
- **Nachbearbeitung**
- **Überprüfung durch Kartierung LPR Dr. Reichhoff für WWF**
- **Geländeüberprüfung vor allem Muldeaue macht Probleme**
- **Test auch bei Rot-Eichen in der Oranienbaumer Heide**

#### **Bunias orientalis im Burgenlandkreis und Harzvorland**

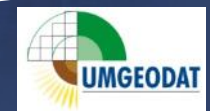